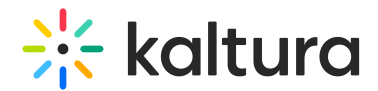

## Registration

The Registration Module is used to allows users to create registration form for viewing live events and VOD recordings before the player is displayed.

Use the Registration Module to:

- Set a registration form for media of type: Webcast/Live (kwebcast module), VOD
- Download a report of all the users that registered via the registration form
- Short links to the event with an expiration of 1 year will be set to outlook calendar invites

For more information, see the Kaltura Event Registration [Administrator's](http://knowledge.kaltura.com/help/media-page-registration-administrator-guide) Guide.

Select or enter values for the relevant fields and click Save.

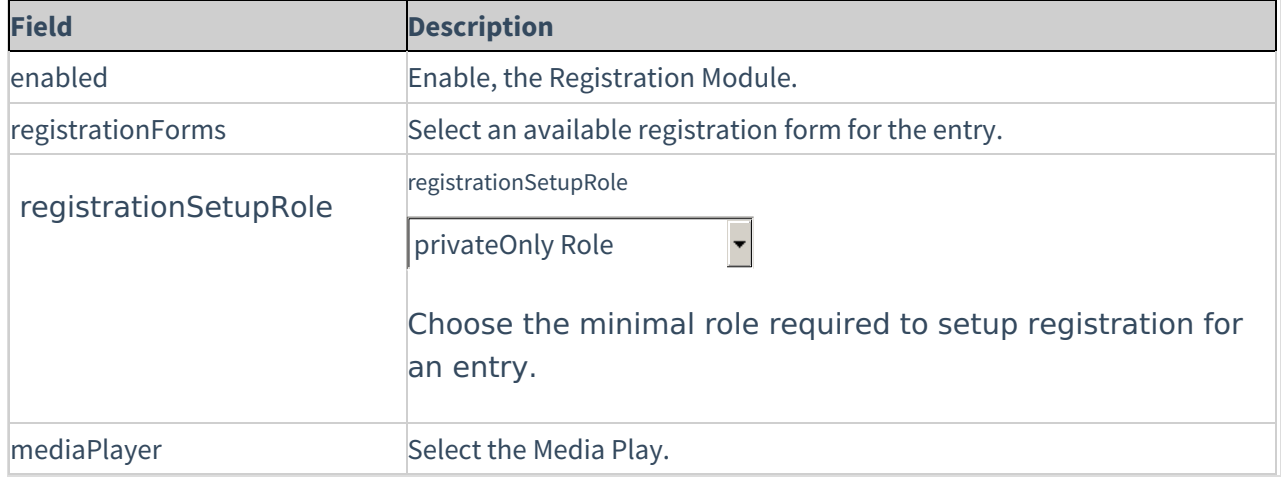

[template("cat-subscribe")]